# Screen Video Capture

**Isabel Ríos López, MBA Coordinadora de Servicios Técnicos al Usuario Servicios al Usuario & Computación Académica CTI isabel.rios1@upr.edu**

### **OBJETIVOS DEL TALLER**

#### **Conocer**:

- **¿Qué es un formato de video?**
- **Tipos de formato de video**
- **¿Qué es un screen video capture?**

#### **Utilizar**:

• **Free Screen Video Capture by TopViewSoft**

#### **Ver:**

- **Otros ejemplos de screen video capture**
- **Aplicaciones prácticas**
- **Video de creación cuenta en Youtube**

## • **¿QUÉ ES UN FORMATO DE VIDEO?**

- **Modo en el que los vídeos guardan los datos de un archivo de vídeo con el fin de que puedan ser interpretados por un equipo electrónico.**
	- **Computadora**
	- **Tablet**
	- **Smart phone**
- **Normalmente, un vídeo es una colección de imágenes acompañada de sonido; la información de uno y otro tipo se suele grabar en pistas separadas que luego se coordinan para su ejecución simultánea.**

### **TIPOS DE FORMATO DE VIDEO**

- **AVI (Audio Video Interleaved = Audio y Video Intercalado)** 
	- **Es el formato estándar para almacenar video digital.**
- **MPEG (Moving Pictures Expert Group = Grupo de Expertos de Películas)**
	- **Admite distintos tipos de códecs de compresión: MPEG-1 (calidad CD), MPEG-2 (calidad DVD), MPEG-3 (orientado al audio MP3) y MPEG-4 (más orientado a la web).**
- **MOV [\(http://www.apple.com/es/quicktime/\)](http://www.apple.com/es/quicktime/)** 
	- **Es el formato de video y audio desarrollado por Apple.**
- **WMV [\(http://www.microsoft.com/windows/windowsmedia/es/\)](http://www.microsoft.com/windows/windowsmedia/es/)** 
	- **Ha sido desarrollado recientemente por Microsoft.**
	- **Utiliza el códec MPEG-4 para la compresión de video.**
	- **Windows Media 7 o superior (en ésta computadora tengo 12)**
- **RM [\(http://spain.real.com/\)](http://spain.real.com/)** 
	- **Es la propuesta de Real Networks para archivos de video.**
	- **Utiliza un códec propio para comprimir el audio.**
- **FLV ([http://www.adobe.com](http://www.adobe.com/))** 
	- **Es un formato que utiliza el reproductor Adobe Flash para visualizar vídeo en Internet.**

### **¿QUÉ ES UN SCREEN VIDEO CAPTURE?**

- **También le dicen video recorder o de captura de pantalla.**
- **Es un programa que permite el capturar la pantalla en que estamos trabajando con o sin audio.**
- **El resultado del video puede ser para nuestro propio beneficio o para compartir con otros.**

#### **FREE SCREEN VIDEO CAPTURE BY TOPVIEWSOFT**

Free Screen Video Capture by Topviewsoft

**Stop** Video: Microsoft Video 1, Quality 70%, 25 fps

Audio: MPEG Layer-3, 22.05 kHz, stereo, 16-bit Hotkeys: Record/Pause F7, Stop/Cancel F8

Pause

Record

 $\bullet$ 

 $- x$ 

Exit

Options

www.topviewsoft.com

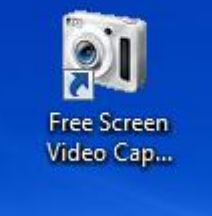

**Free screen video capture by Topviewsoft**

[http://download.cnet.com/1770-20\\_4-](http://download.cnet.com/1770-20_4-0.html?query=free+screen+video+capture+by+topviewsoft&platform=Windows,Mac,iOS,Android,Webware,Mobile&searchtype=downloads) [0.html?query=free+screen+video+capture+by+topviewsoft&pla](http://download.cnet.com/1770-20_4-0.html?query=free+screen+video+capture+by+topviewsoft&platform=Windows,Mac,iOS,Android,Webware,Mobile&searchtype=downloads) [tform=Windows%2CMac%2CiOS%2CAndroid%2CWebware%2C](http://download.cnet.com/1770-20_4-0.html?query=free+screen+video+capture+by+topviewsoft&platform=Windows,Mac,iOS,Android,Webware,Mobile&searchtype=downloads) [Mobile&searchtype=downloads](http://download.cnet.com/1770-20_4-0.html?query=free+screen+video+capture+by+topviewsoft&platform=Windows,Mac,iOS,Android,Webware,Mobile&searchtype=downloads)

[http://descargar.cnet.com/Free-Screen-Video-Capture/3000-](http://descargar.cnet.com/Free-Screen-Video-Capture/3000-13633_4-10859265.html) [13633\\_4-10859265.html](http://descargar.cnet.com/Free-Screen-Video-Capture/3000-13633_4-10859265.html)

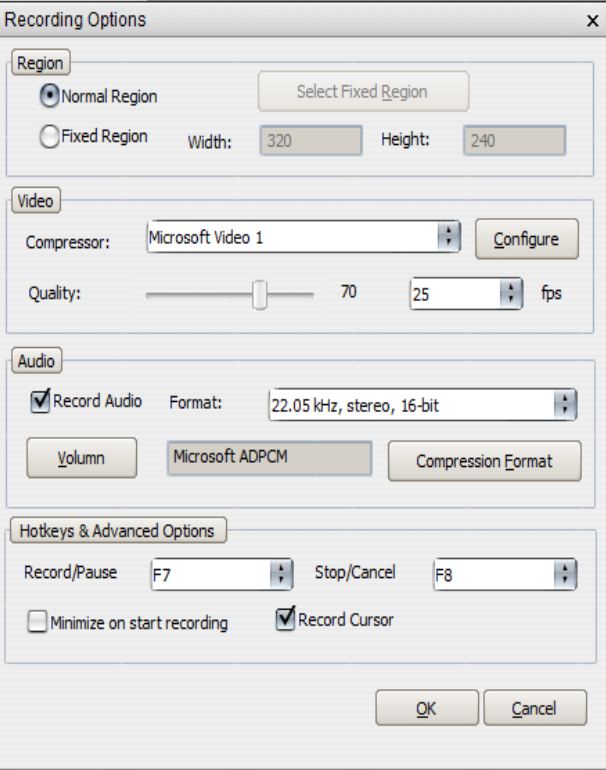

### **FREE SCREEN VIDEO CAPTURE BY TOPVIEWSOFT**

- Audio Format
	- <http://sox.sourceforge.net/AudioFormats-4.html>
- Video Format
	- [http://accad.osu.edu/~epalmer/tutorials/codecs/cod](http://accad.osu.edu/~epalmer/tutorials/codecs/codec_chart.html) [ec\\_chart.html](http://accad.osu.edu/~epalmer/tutorials/codecs/codec_chart.html)

#### **OTROS EJEMPLOS DE SCREEN VIDEO CAPTURE**

- Para Mac
	- <http://www.youtube.com/watch?v=TidEkPsiXzA>
- Top 6
	- <http://video-capture-software-review.toptenreviews.com/>
- Debut video capture
	- <http://www.nchsoftware.com/capture/>

# **APLICACIONES PRÁCTICAS**

#### • **Podemos:**

- **Insertarlo en un web page**
- **Como médio de enseñanza en un manejador de cursos**
- **Como un banco de referencias personal**
- **O…**

# **APLICACIONES PRÁCTICAS**

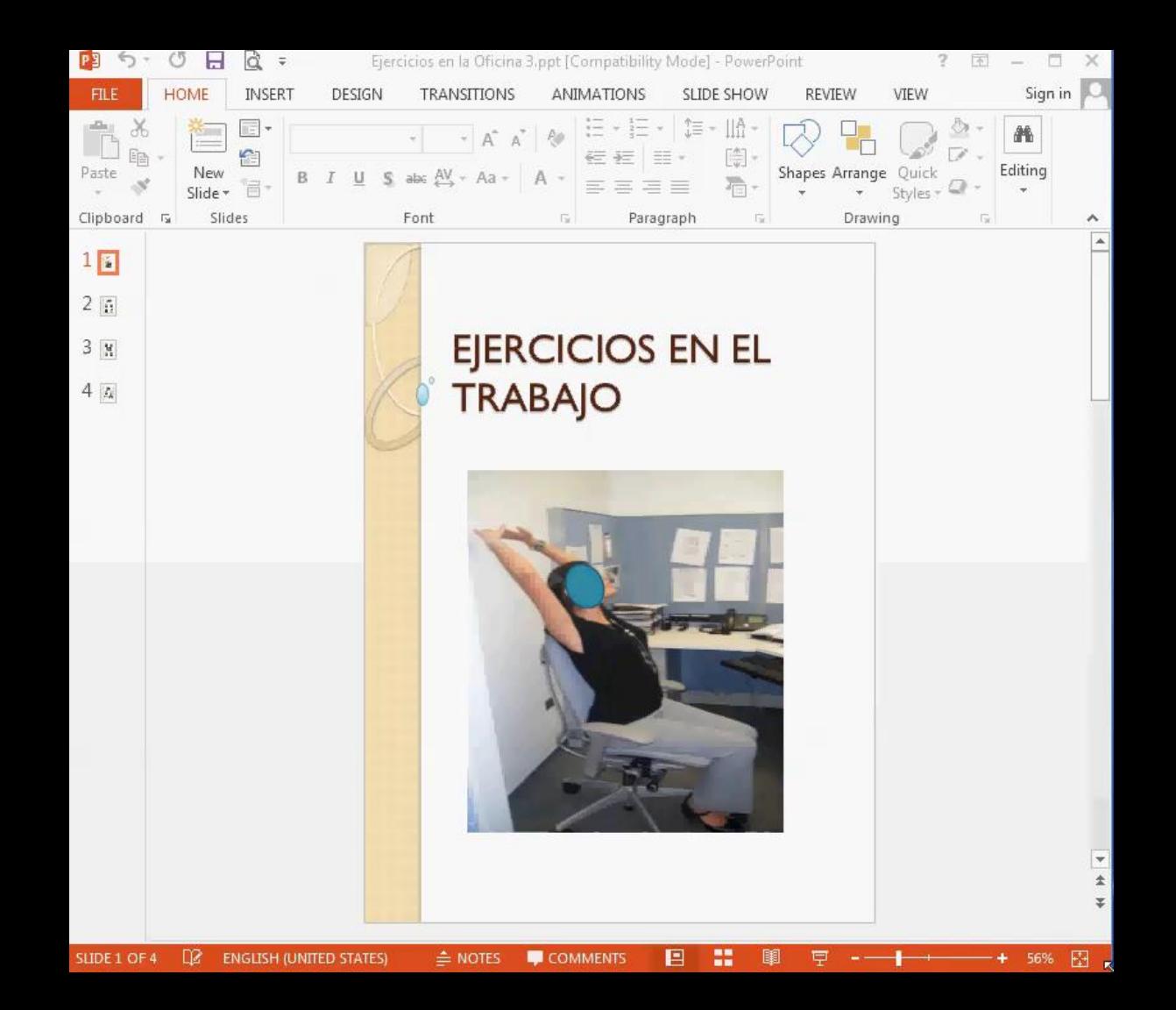

**Video grabado en Free Screen Video Capture by TopViewSoft y puesto en una presentación de Power Point**

#### VIDEO DE CREACIÓN CUENTA EN YOUTUBE

· http://www.youtube.com/watch?v=vlaMNzkumKs

#### !GRACIAS POR SU ATENCIÓN Y FELICIDADES EN LA SEMANA DE LA BIBLIOTECA!

isabel.rios1@upr.edu